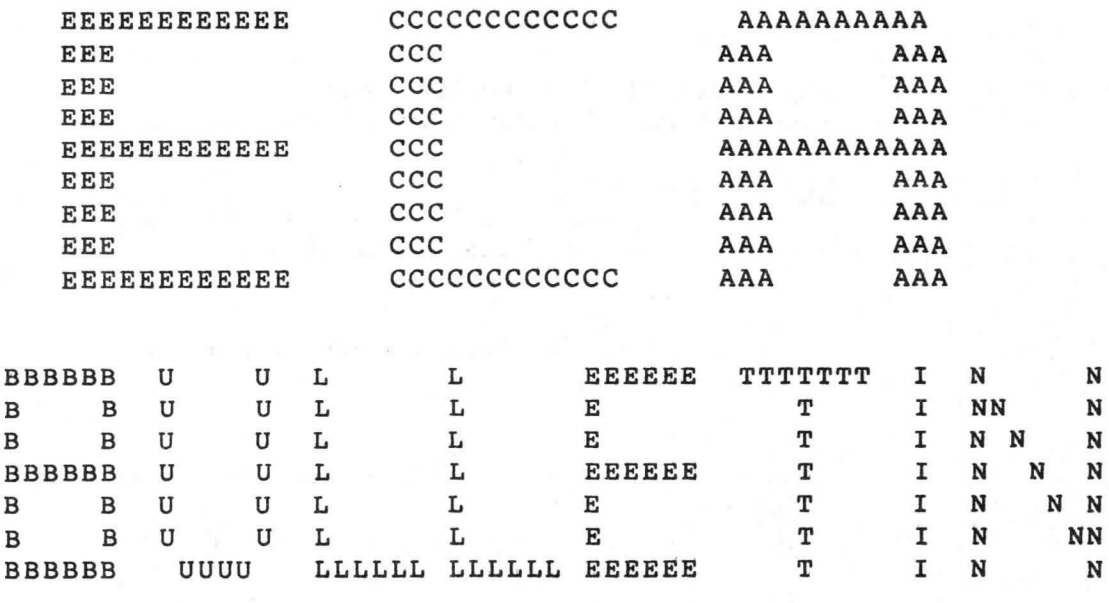

VIERDE JAARGANG NO. 02

## SEPTEMBER 1981

OPEN DAG 14 NOVEMBER!

OP ZATERDAG OPEN

VANAF 3 OKTOBER

# DRUKWERK

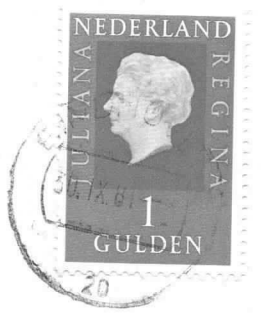

# AAN

057 J.F.P. PHILIPSE BOLDERIKLAAN 6 5582 AV WAALRE

AFZENDER: Eindhovense Computer Associatie Henriettestraat 47 5616 PE Eindhoven

### REDAKTIEADRES

A.Bakker, Zeebruggestraat 11, 5628 NH Eindhoven. Sluitingsdatum inzenden kopij: iedere eerste van de maand.

### OPENINGSTIJDEN VERENIGINGSGEBOUW

Dinsdag-, woensdag-en donderdagavond van 19.30 -22.30 uur, behalve op openbare feestdagen en nadere aankondigingen.

### **BIBLIOTHEEK**

Iedere avond kan ter plaatse dokumentatie worden ingezien. Lenen is mogelijk op alle avonden.

#### KONTRIBUTIEBETALING

Te betalen per giro 1355459 t.n.v. E.C.A., Warande 39, Valkenswaard, onder vermelding: kontributie ECA. Contributie 1981: seniorleden: Fl 120,-, juniorleden Fl 70,-, student-leden Fl 90,-.Inschrijfgeld Fl 10,-.

### VERKOOP RESTMATERIALEN `

zIE VOOR MATERIAAL REGELING AANKONDIGING IN CLUBGEBOUW, ZIE APRII. NUMMER voor verdere details. Zie lijst in verenigingsgebouw van aanwezige types. IC's moeten besteld worden op speciale bestellijsten (in duplo). Heeft men speciale wensen dan kan hiervoor worden ingetekend. Bij het beschikbaar komen wordt eventueel verloot bij meer vraag dan aanbod. ATTENTIE: Alleen zij die "bij" zijn met hun contributie mogen kopen.

## ADRESSEN BESTUURSLEDEN

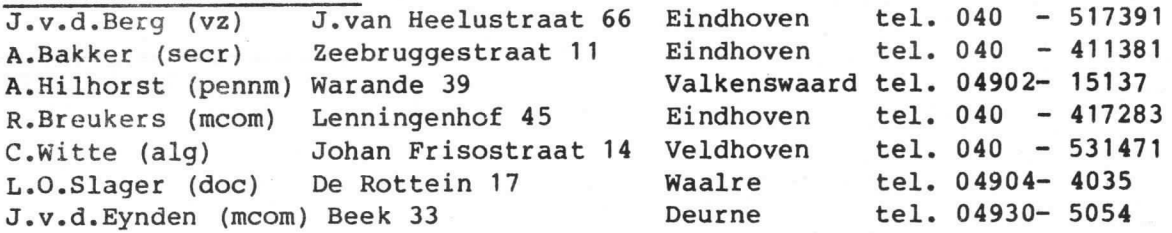

### GEBRUIK APPARATUUR

Hiervoor zijn intekenlijsten beschikbaar. Per persoon niet meer dan een avond per week en intekenen niet verder dan een week vooruit, dit voor de in bet gebouw aanwezige apparaten. Voor gebruik thuis eveneens intekenen op de aanwezige lijgten, leenduur voor deze apparaten 2 maand.

®

#### TELEFOON

Telefoonnummer verenigingsgebouw: 040 - 518777

### MEETTAFEL

Ben meettafel is beschikbaar met diverse laag- en hoogspanningsvoedingen, oscilloscopen, multimeters en een pulsgenerator.

-2-

### KURSUS PROGRAMMA HERFST 1981.

a

Er staan weer een aantal kursussen te komen, waarop kan worden ingeschreven. Enkele zijn reeds vast gepland, van enkele andere hangt de start af van de belangstelling. De leden die wensen deel te nemen aan een van de kursussen worden verzocht het in dit blad aanwezige inschrijfformulier in te vullen en in het clubgebouw af te geven.

BASIC -Deze kursus start woensdag 21 oktober om 20.00 uur. Docent is de heer Neidig.

INLEIDING PROCESSOREN - Deze kursus start op een nog vast te leggen datum in november. Inhoud van de kursus: wat is een micro-processor en hoe wordt hij toegepast, als voorbeeld wordt de 2650 gebruikt, de basiskennis is echter op alle andere micro-processoren toepasbaar.

Docent is de heer Noach.

P800 - Daar we nu een P855 en P851 begchikbaar hebben, is het mogelijk bij voldoende belangstelling een kursus t.a.v. het gebruik van deze computer. Datum wordt bepaald bij voldoende inschr i jving .

32K DYN RAMKAART - Een aantal leden hebben zich zo'n kaart kunnen aanschaffen. Bij voldoende belangstelling wordt de werking gedetailleerd uitgelegd.

Voor al deze kursussen zijn docenten gevonden en bij voldoende inschrijving wordt er een datum voor gereserveerd. Wij willen de belangstelling peilen voor een kursus Digitale-techniek, om een aantal hardware begrippen uit te leggen. Hiervoor inschrijven dan kunnen we docenten zoeken.

## O P E N D A G 14 N O V E M B E R 19 81

Evenals het vorig jaar willen we weer een open dag houden om leden de gelegenheid te geven hun kunnen aan anderen te tonen. Grote opkomst gewenst zowel van deelnemers als bezoekers. OPENINGSTIJDEN: van 10.00 -16.00 uur. Opgave via inschrijfformulier in dit blad.

## O P Z A T E R D A G O P E N

Vooral van onze jeugd- en studentleden zijn veel verzoeken binnengekomen omk het clubgebouw op zaterdag open te stellen. Dat gaat nu gebeuren vanaf zaterdag 3 oktober. Openingstijden 10.00 tot 13.00 uur.

# VIDEO INTERFACE

Alvorens we beginnen met de beschrijving van het schema gaan we eerst kijken hoe de karakters gevormd worden. Elk karakter bestaat uit een veld van 6 kolommen bij 8 lijnen, dus 48 punten. Twee PROM's staan borg voor de karaktervorming. Men kan hiermee maximaal 128 karakters vormen: hoofdletters, kleine letters, cijfers, grieks alfabet en diverse tekens. Bij deze karakters wordt geen gebruik gemaakt van de bovenste lijn en de linker kolom in het veld. Deze dienen als spatie tussen de regels c.q. de karakters onderling. Alle veldjes liggen n.l. tegen elkaar in verband met de grafische tekens. Voor grafische tekens wordt een karakterveldje opgesplitst in 4 vakken. Er zijn dus 16 mogelijkheden om een veld te vullen. Ook kan van een heel veld (dus voor 4 vakjes) de grijstint worden ingesteld en wel in 8 stappen. De keuze tussen grafische of ASCII karakters wordt bepaald door 1 bit in de datainformatie, bit 7. Totaal dus 128 ASCII karakters en 128 grafische mogelijkheden.

"PHUNSY"

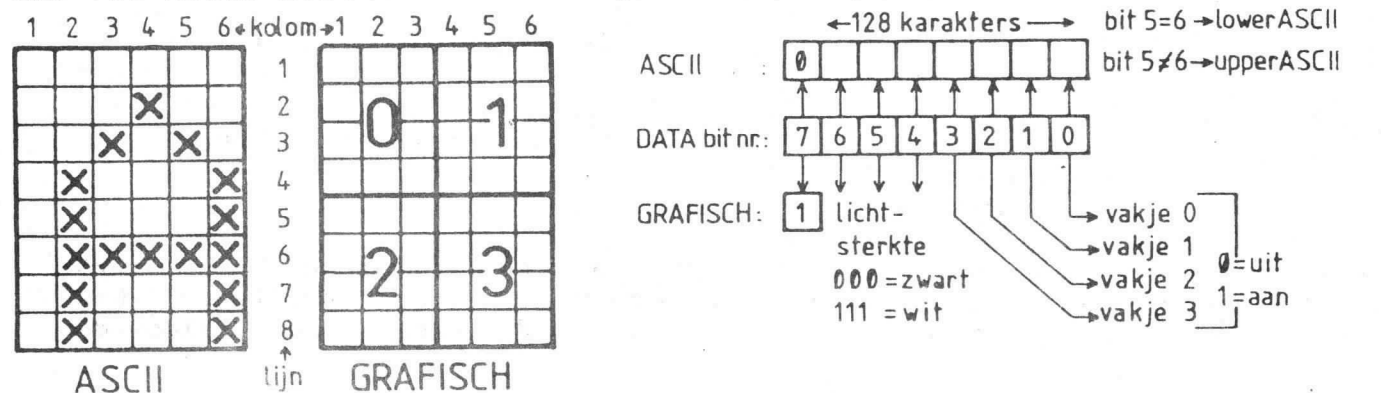

Het beeld heeft 32 regels van elk 64 karakters, hetgeen precies overeenkomt met 2k geheugen. Dit geheugen loopt van 1000 t/m 17FF en wordt zo op het scherm gezet dat geheugenplaats 1000 linksboven is en 17FF rechtsonder. Gewoon oplopend dus, van links naar rechts en van boven naar beneden.

## Het schema:

Het hart van de schakeling wordt gevormd door de tijdbasis. Deze wordt gevoed met een 8 Mc klok. afkomstig uit de C.P.U.-print. De tijdbasis dirigeert alle signalen van en naar de juiste plaats en op het juiste moment. Het geheugenblok van 2k bytes, nodig voor de beeldinhoud, kan als een normaal geheugen worden gebruikt, terwijl het "tegelijkertijd"<br>ook op het scherm wordt gezet, zonder dat dit op het scherm storende effecten geeft. Hoe dat in z'n werk gaat zullen we hieronder proberen uit te leggen. We gaan er hier wat uitvoerig op in, gedeeltelijk om de geInteresseerden de gebruikelijke opbouw van een videosignaal te tonen, gedeeltelijk om het wezenlijke verschil bij deze interface duidelijk te maken.

## De tijdbasis:

Deze schakeling bestaat uit 5 counters met wat logica er omheen. Deze tellers tellen zo dat de qwenste signalen aan de diverse uitgangen beschikbaar zijn. K is een van de belangrijkste. Dit signaal heeft een<br>frequentie van 15625 hertz, oftewel de lijnfrequentie. K is 16 uS laag en 48 uS hoog en bepaalt, voor wat betreft één lijn, wanneer er wel en geen video doorgelaten mag worden. De carry-out van de eerste teller is<br>de strobe, welke afhankelijk van K al of niet een lijn van een karakter in het schuifregister van de video-eindschakeling zet. Is K laag dan is de strobe gesperd en blijft het schuifregister nullen uitschuiven. Het BL signaal zorgt voor de rasterblanking, dit signaal reset het schuifre-<br>gister, waardoor de uitgang ook een nul is. Gedurende het schrijven van een lijn bepalen de signalen E t/m J welke karakters achtereenvolgens op

een regel worden gezet. De signalen O t/m S tellen de regels. Deze sig-<br>nalen E t/m J en O t/m S worden, afhankelijk van signaal D uit de eerst<br>teller, afgewisseld met de adreslijnen aangeboden op de adresingangen nalen E t/m J en O t/m S worden, afhankelijk van signaal D uit de eerste van de RAM. Verder zijn de signalen L t/m N ervoor om bij tehouden welke lijn van een karakter aan de beurt is. Deze gaan naar de ingangen AØ t/m A2 van de karakter PROM's. Het videosyncsignaal wordt gedecodeerd uit diverse telleruitgangen.

### Het videosignaal:

Het videosignaal (zie bovenste grafiek) bestaat uit 313 lijnen, waarvan er 256 kunnen worden voorzien van beeldinformatie. Na het geschreven beelc volgen eerst 13 lege lijnen. Daarna zijn er 4 lijnen die de rastersynchronisatie vormen. Deze worden zo gegenereerd dat de tijd tussen de neergaande flanken van de lijn-sync constant blijft. Hierna volgen nog 40 lege lijnen, alvorens het beeld weer informatie mag bevatten. De verhouding van deze lege lijnen is zo gekozen, dat, bij een normaal afgestelde TV, het beeld in het midden tussen de boven en onderkant staat. De lijnsync is een signaal dat 60  $\mu$ S hoog is en 4  $\mu$ S laag is. De tijd dat er video op een lijn mag zijn wordt bepaald door signaal K. De informatie wordt echter 750 nS vertraagd, doordat het er in 6 stappen van 125 nS door het schuifregister uordt uitgeschoven. De tijd tussen video en de lijnsync is 3,25 AS en na de sync is deze tijd 8,75 AS. De sync zelf is<br>4 AS, samen dus 16 AS. De tijd dat er videosignaal aanwezig kan zijn is 48  $\mu$ S. Deze tijd valt binnen de genormaliseerde tijd van 52  $\mu$ S, waardoor het beeld dus niet alleen wat korter is maar ook wat smaller. Ook hier zijn de tijden zo gekozen dat het beeld weer in het midden valt. Aangezien er bij het ontwerp een poort met 5 ingangen over was, is ook de colour-burst tijd uitgedecodeerd. Het is n.l. mogelijk in plaats van grijstinten kleuren te maken door achter deze schakeling nog een kleurengenerator te hangen.

De geheugenschakeling: (zie de onderste grafiek) Het probleem van de geheugenschakeling was, dat het niet geheel vast ligt uanneer de 2650 lets in het geheugen wil veranderen en uanneer niet. De OPREQ is er wel altijd even lang, maar hoe laat vertelt hij niet. Daarom is de I/0 van deze schakeling asynchroon. Het signaal D bepaalt botweg of de uP of de tellers aan de beurt zijn en kiest door middel van 3 vier-bit selectors. Tussen het op het beeld zetten van 2 karakters is 250 nS tijd over om I/0 te doen. (De RAM's moeten dus wel vrij snel zijn.) Voor het lezen van het geheugen wordt, of het interessant is of niet, steeds de aanwezige informatie na de 250 nS in de outputlatch geklokt.<br>Tegen de tijd dat de OPREQ wegvalt is de informatie altijd aanwezig. Van de uP naar het geheugen toe is echter lastiger. Er is een schakeling met<br>twee flipflops die er voor zorgt dat na het begin van de OPREQ de eerste HELE tijd voor I/O (250 nS) gebruikt wordt om iets in de RAM's te zetten.<br>Hoe dit gaat is het beste even te bekijken op de grafiek daar anders dit verhaal wat al te lang zou worden. Hetzelfde geldt voor de tel-sequence.

## De karaktervorming:

Deze schakeling heeft twee PROM's die de ASCII tekens bevatten. Voor grafische tekens is er een schakeling die bepaalt uelk vakje aan of uit is en een schakeling die de gradatie bepaalt. De informatie wordt door het schuifregister uitgeschoven naar een soort D/A omzetter. Deze bestaat uit een paar ueerstanden die het zwart-niveau en de gradatie bepalen. Bij ASCII tekens is het gradatieniveau altijd het hoogste. Fen transistor haalt tenslotte de impedantie omlaag.

#### Samenvatting:

De gehele schakeling past op een Eurokaart. Er is echter geen echte print. lay-out, dus Was het uel een beetje soldeerwerk. De RAM's moeten echt een toegangstijd hebben van maximaal 200 nS, anders verschijnen er vreemde toestanden op het scherm, vooral bij het doorschuiven van het beeld.

> Frank Philipse Ben Postema © 1981

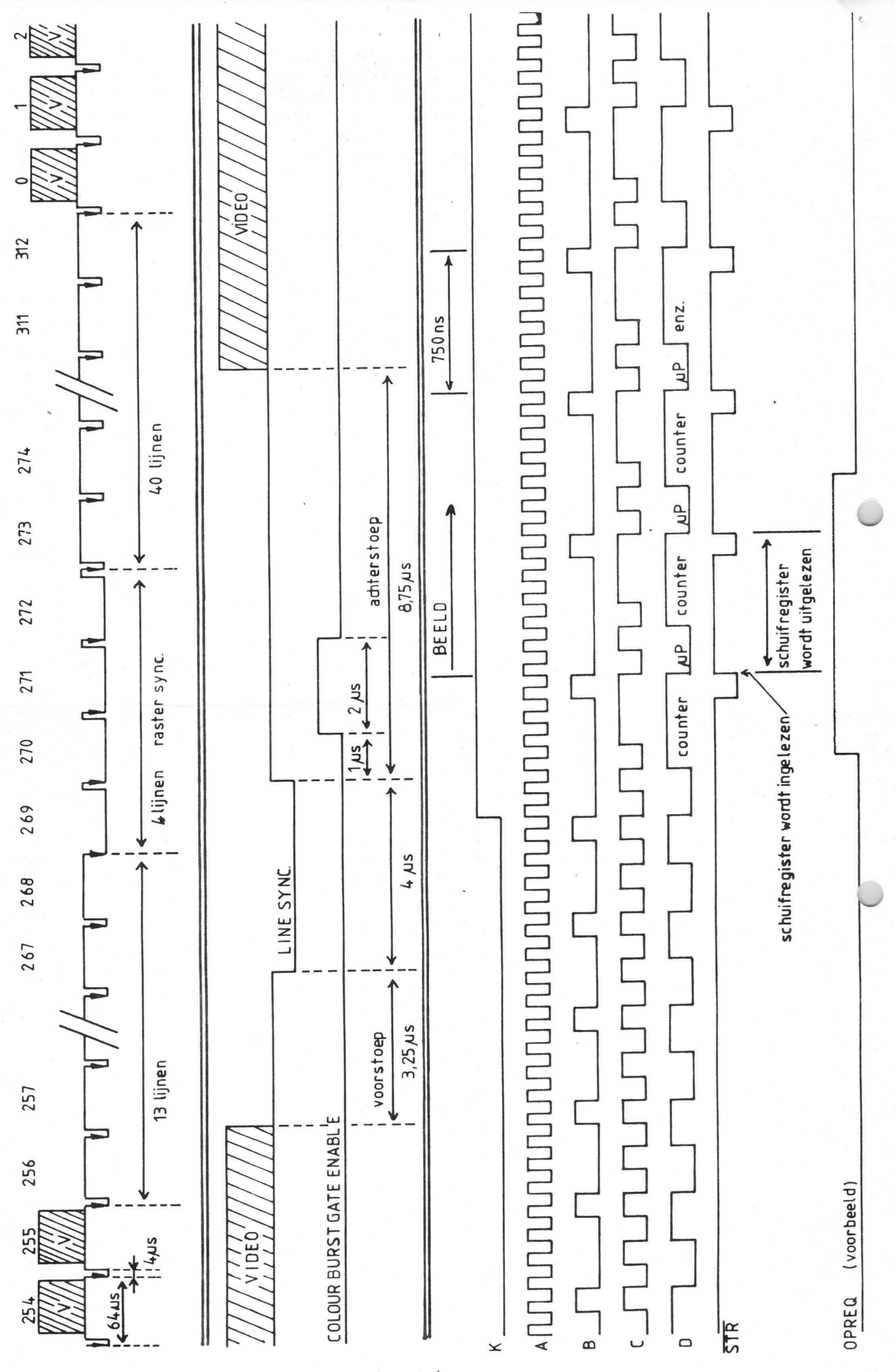

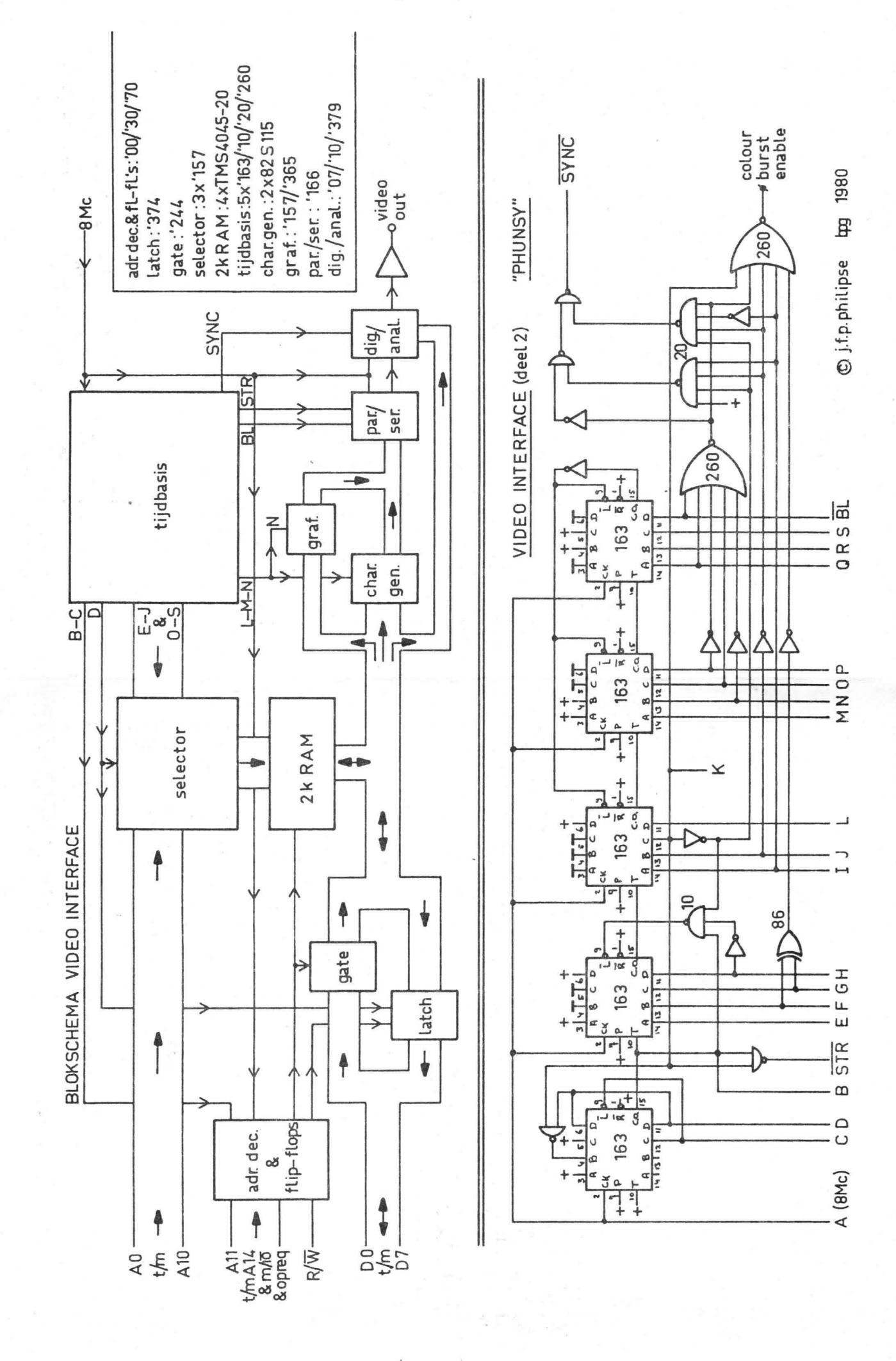

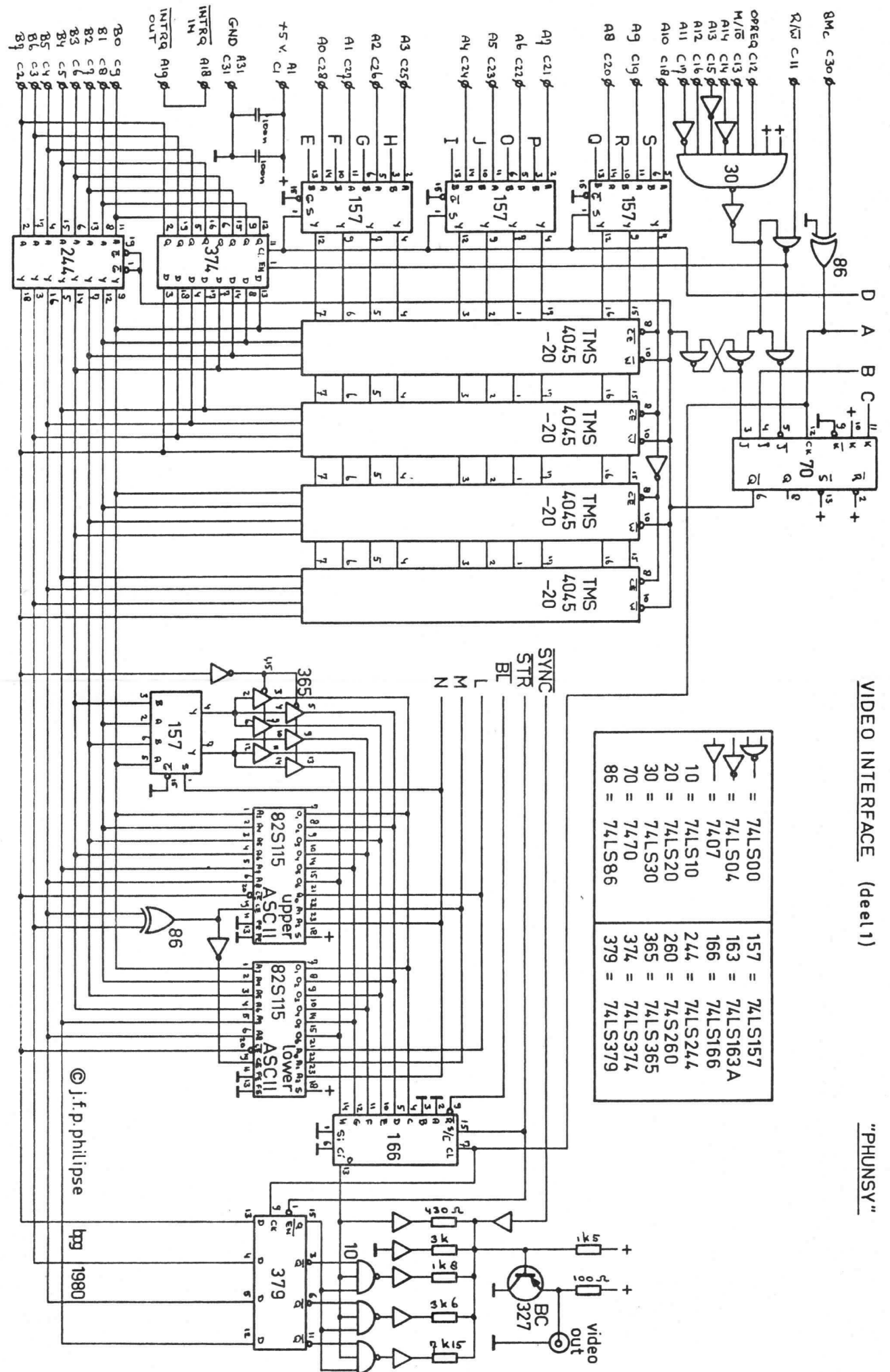

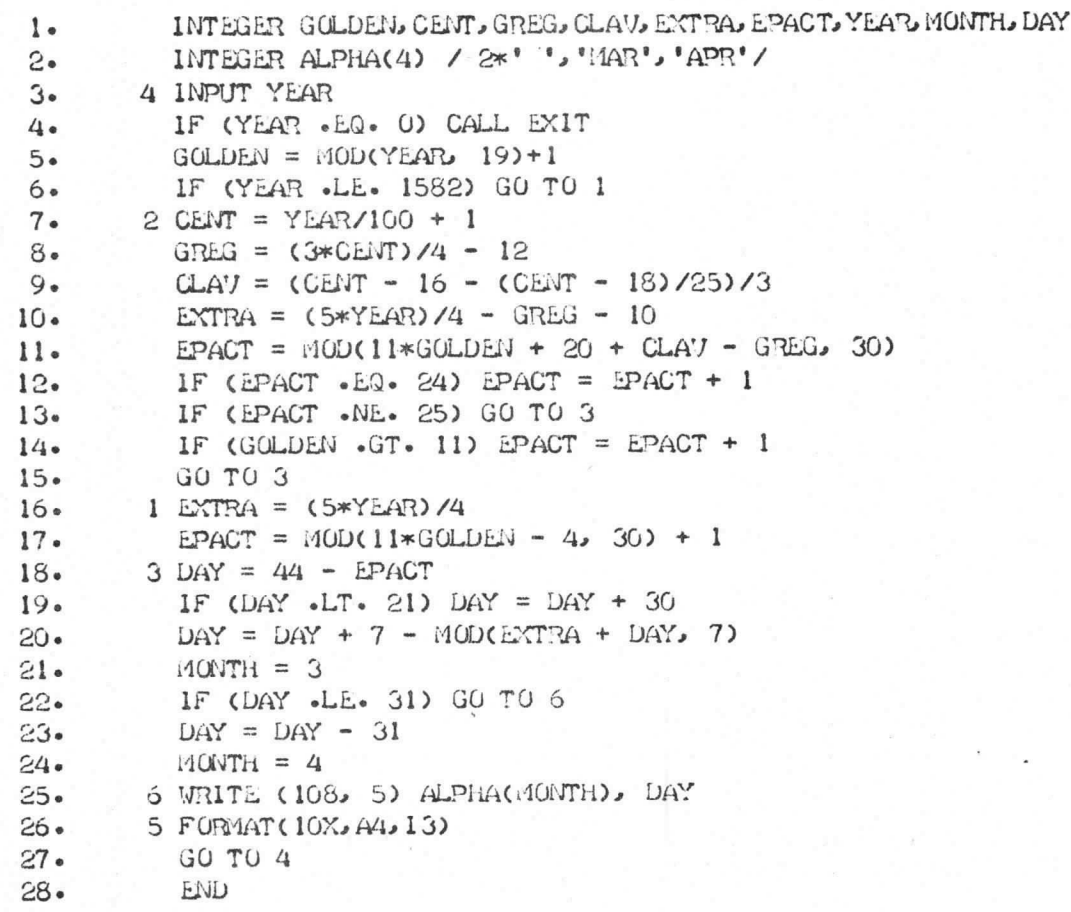

## PROGRAMMEERPROBLEEM 2

Indien men een bedrag van een gulden moet betalen, kan dat op verschillende manieren gedaan worden: éen gulden, 4 kwartjes, 3 kwartjes en 5 stuivers etc. etc honderden mogelijkheden. Het programmeerprobleem bestaat nu natuurlijk uit het bepalen van het exakte aantal manieren waarop een gulden kan worden betaald. Het hieronder fagedrukte programma zoekt hetzelfde op een ietwat vreemde manier voor een dollar uit. Deze is onderverdeeld in vijf kleinere munten: halve dollars, quarters (\$.25), dimes (\$.10), nickels (\$.05) en cents (\$.01). Het programma kan aangepast worden voor een gulden, maar dat is natuurlijk niet de bedoeling !

```
10 PRINT"*** HOW TO CHANGE A DOLLAR ***":PRINT" $ 1/2 Q D N C"
```

```
20 DEFFNX(U)=INT((A-2t(U*(U+1)/2)*INT(A/2t(U*(U+1)/2)))/2t(U*(U-1)/2))
```
30 B=100:C=50:D=25:E=10:F=5:G=100:F0R A=1 T0 655360

```
40 IF B*FNX(1)+C*FNX(2)+D*FNX(3)+E*FNX(4)+F*FNX(F)+F*FNX(6)<>G THEN 60
```
50 PRINT FNX(1);FNX(2);FNX(3);FNX(4);FNX(F);F\*FNX(6):T=T+1

```
60 NEXT A: PRINT "*** "T'WAYS TO CHANGE A DOLLAR *** "
```

```
CK
```
RIN

```
*** HOW TO CHANGE A DOLLAR ***
```
\$ 1/2 Q D N C  $1 \cup 0$  $0\quad 0\quad 0$ 2 0 0 0 0 0  $\Omega$  $\mathbf{1}$  $2000$  $0 \quad 4 \quad 0 \quad 0$  $\bigcap$  $\circ$ 

## ETC.

Als bovenstaand probleem op succesvolle wijze is geprogrammeerd, kan begonnen worden aan een nieuw programma, nu echter om uit te zoe-ken hoeveel mogelijkheden er zijn om een tientje te passen. In principe zijn beide problemen gelijk, maar een tientje kan op zoveel manieren betaald worden dat het programma zeer efficient moet worden opgezet, wil de computer de eerstkomende weken niet bezig zijn !! Oplossing in een volgend nummer.

# KERKELIJKE FEESTDAGEN

## auteur : R. Hulsebos

Onder "kerkelijke feestdagen" worden in dit geval verstaan aswoensdag, goede vrijdag, pasen, hemelvaartsdag en pinksteren; allen met de eigenschap dat ze ieder jaar op een andere dag vallen zodat<br>kalender of zakagenda geraadpleegd moet worden. altiid een

Nu staan al deze feestdagen in een bepaalde relatie tot elkaar: ze vallen altijd een aantal dagen vóór (aswoensdag, goede vrijdag) of ná (hemelvaartsdag, pinksteren) pasen. Als dus de datum van pasen bekend is, zijn de andere data ook te berekenen.

Voor de berekening hiervan wordt gebruik gemaakt van de routine die al eerder gepubliceerd is in het ECA-bull. van nov. 1980, in het pro-<br>gramma terug te vinden op regels 120-170. Daarna volgt een stukje<br>programma dat uitzoekt op welke dagen de al eerder genoemde feestdagen vallen. gegeven de paasdatum (regel 180-200). De hiervoor benodigde gegevens staan op de laatste 2 regels: de naam van de feestdag en het aantal dagen voor of na de eerste paasdag. Het programma  $\frac{1}{2}$   $\sigma$ bruikbaar voor de jaren tussen 1901 en 2099.

## LIST

100 FOR A=1 TO 6: READ D(A), M\$(A): NEXT A

110 PRINT"\* BEREKENING VAN VAN PASEN AFHANKELIJKE FEESTDAGEN \*"

120 INPUT'TYP TE ONDERZOEKEN JAAR IN ";J:G=J-INT(J/19)\*19+1

130 C=1NT(J/100)+1: R=1NT(3\*C/4-12): IF J/4=1NT(J/4) THEN D(2)=29

140 X=1NT(5\*J/4-R-10): Z=11\*G+21-R: E=Z-1NT(Z/30)\*30

150 IF E=24 THEN E=25: IF G>11 THEN E=26

160 D1=44-E: IF D1<21 THEN D1=D1+30

170 D1=38+D(2)-X+INT((X+D1)/7)\*7

130 D=D1:READ B\$, B: D=D+B:M=0:IF B\$="END" THEN END

190 M=M+1: IF D>D(4) THEN D=D-D(4): GOTO 190

200 PRINT B\$ TAB(20)": "D; M\$(4): GOTO 180

210 DATA 31, JANUARI, 28, FEBRUARI, 31, MAART, 30, APRIL, 31, MEI

220 DATA 30, JUNI, ASVOENSDAG, -46, GOEDE VRIJDAG, -2, 1E PAASDAG, 0

230 DATA HEMELVAARTSDAG, 39, IE PINKSTERDAG, 49, END, 0

### $(K)$ **RIIN**

\* BEREKENING VAN VAN PASEN AFHANKELIJKE FEESTDAGEN \* TYP TE ONDERZOEKEN JAAR IN ? 1981 **ASVOENSDAG**  $: 4$  MAART GOEDE VRIJDAG  $: 17$  APRIL **IE PAASDAG**  $: 19$  APRIL : 28 MEI **HEMELVAARTSDAG IE PINKSTERDAG** : 7 JUNI

 $\alpha$ 

Het tweede programma, op de volgende bladzij, is het originele, verbe-<br>terde PORTRAN paasdatum-berekeningsprogramma uit Journal of Recrea tional Mathematics 1977, bladziden 292 en 293.

A-043. Titel: 'Solid State Electronics' A Basic Course for Engineers and Technicians. Schrijver: Robert G. Hibberd. Taal: Engels. (170 blz.) (Copyright: 1968.) Niveau: Populair Wecenschappelijk.

Samenvatting:

Het boek behandelt de natuurkundige verschijnselen, die zich binnen een halfgeleider afspelen en hoe daarmee dioden, transistoren, lichtgevoelige elementen en geintegreerde schakelingen. verwezenlijkt kunnen worden. Het boek is nuttig voor degenen. die halfgeleiderschakelingen ontwerpen. omdat het de, in de schakelingen gebruikte, eigenschappen van het halfgeleiderelement verklaart en daardoor de ontwerper en gebruiker onderstei bij de juiste toepassing.

Elk hoofdstuk eindigt met een aantal vragen over de behandelde stof, waardoor de lezer zichzelf kan testen op zijn kennis van het gelezene.

Creep uit de onderwerpen: Eigenschappen en bereiding'van halfgeleidermateriaal: de P-N overgang: de transistor; karakteristieken en schakelingen; andere typen halfgeleider-bouwelementen; geintegreerde schakelingen.

A-044. Titel: 'Semiconductor Memory Design and Application.' Schrijvers: Gerald Luecke, Jack P. Mize, William N. Carr<br>Taal: Engels. (320 blz.) ( Copyri ght : 1973 ) Niveau: Wetenschappelijk, maar begrijpelijk.

#### Samenvatting:

a

Het boek geeft een overzicht van het ontwerp, de fabricage en de toepassing van de verschillende soorten nalfgeleidergeheugens en bovendien een afweging, ook op kostenbasis, van de toepassing van de verschillende typen voor specifieke functies. Hoewel dit gebied sinds 1973 een stormachtige ontwikkeling heeft doorgemaakt, is de in dit boek gegeven informatie hog steeds waardevol. Het boek is nuttig voor degenen, die geheugens ontwerpen, aangezien het

de verschillende mogelijkheden, met hun beperkingen, belicht.

Creep uit de onderwerpen: Halfgeleidertechnologieen voor geheugenelementen; sequential acces; random acces (Bipolair en M.O.S.); vaste en programmeerbare ROM's;<br>bedrijfszekerheid; toepassing van de verschillende typen; geheugens met grote capaciteit.

A-045. Titel: 'Design and Application of Transistor Switching Circuits.I Schrijver: Louis Delhom. Taal: Engels. (275 blz.) (Copyright: 1963.) Niveau: Wetenschappelijk, maar begrijpelijk.

Samenvatting.

Het boek behandelt de toepassing van de transistor als schakelaar. Ha in de eerste drie hoofdstukken kort de eigenschappen van transistoren en de verschillende transistorsoorten behandeld te hebben. wordt de transistor als schakelaar besproken. met de kenmerkende eigenschappen. zoals schakeltijd.

Dan wordt dieper ingegaan op het ontwerp van verzadigde invertoren en emittervolgers, waarna de combinatie, eventueel met diodes, tot logische schakelingen behandeid wordt. De flip-flop schakelingen, registers en tellers besluiten net boek.

Voor ontwerpers van schakelfuncties met transistoren zeker een boek met veel ondersteunende informatie.

A-046. Titel: 'Field Effect Transistors.' schrijver: Leonce J. Sevin (Jr.)<br>Schrijver: Leonce J. Sevin (Jr.) Taal: Engels. (130 blz.)<br>(Copyright: 1965.) Niveau: Theoretisch Wetenschappelijk.

Samenvatting:

net boek geeft een uitvoerige inatheinatiscri uitgewerkte theorie van de F£T+ inet de daaruit resulterende karakteristieken in de eerste theori met de daaruit resulterende karakteristieken in de eerste twee

®

®

Daarna komen wat meer practisch georienteerde hoofdstukken over de lineaire en niet-lineaire toepassingen van de FET. wat aanwijzingeleide de ontwerper van schakelingen. Tenslotte worden van de televisingen de ontwerper van schakelingen. Tenslotte worden verdere toepassigen<br>behandeld, o.a. geintegreerde schakelingen met FET's. Bij het laatste merkt men, dat de tekst nu 15 jaar oud is.

Ondergetekende, naam:

adres:

geeft zich op voor de kursus: BASIC / INLEIDING MICRO-PROC / P800 / 32K RAM KAART \*) DIGITALE TECHNIEK

\*) aankruisen welke kursus gewenst is.

doet nee aan de open dag op 14 november, gebruikte computer/apparaat:

geschatte waarde(in verband met verzekering) :

HANDTEKEN I NG :